# CHAPTER 8. COMPILER WORDS

#### 8.1. COLON HEADER

#### $(-)$

Create a new high level dictionary word. : definitions must be terminated with a semi-colon, or aborted with a  $\lambda$ .

; WATCH MACRO CALL \*\*\*

#### SP@ HEADC E9 C, LIT DOLIST , SMUDGE

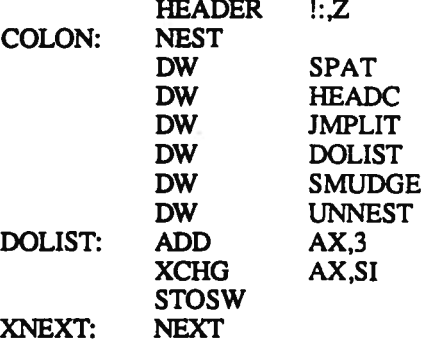

### $(CAIL \t(-))$

<sup>A</sup> primitive operator which compiles <sup>a</sup> CALL instruction followed by the calculated offset address based on the contents of the word following the (CALL word.

R> DUP 2+ >R @ 2- HERE -,

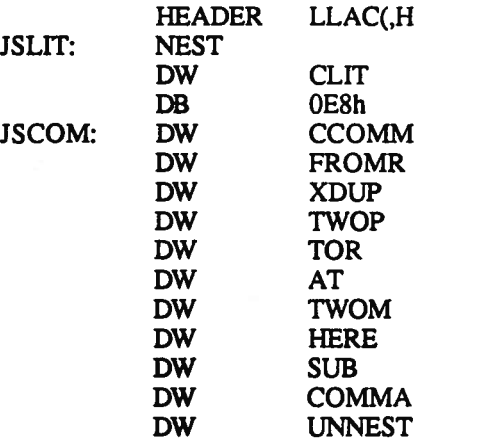

; CALL Op code

(JMP (--) <sup>A</sup> primitive operator which compiles <sup>a</sup> machine language IMP ;instruction followed by the calculated offset address based on ;the contents of the word following the (JMP instruction.

\$E9 C, R> DUP 2+ >R @ 2- HERE -,

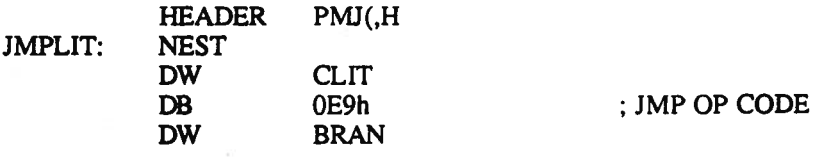

#### DW JSCOM

#### 8.2. CONSTANT AND VARIABLE

 $:CON$   $(n-)$ 

Fetch <sup>a</sup> word name from the input stream. Add this name to the dictionary as <sup>a</sup> constant with the value specified by the top of the stack. When the name is later executed, the value will be pushed on the stack.<br>HEADER NOC!:.Z **HEADER** 

CON: N

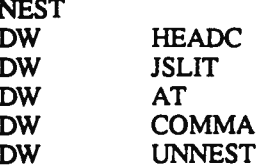

 $:$ BUILD  $(-)$ 

Used in <sup>a</sup> "Father word" to define <sup>a</sup> new "Child word". Usage is:

father :BUILD creation logic inherited logic

Each time the "father" is executed :BUILD take following input string for the "child" name.

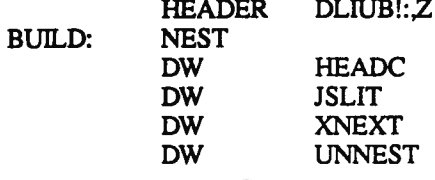

 $:VAR$   $(-)$ 

Fetch <sup>a</sup> word name from the input stream. Add this name to the dictionary as <sup>a</sup> variable, and store the value at the top of the stack as the initial value of the variable. When the name is later executed, the address of the variable will be pushed on the stack. The word @ is required to replace the address with the contents.

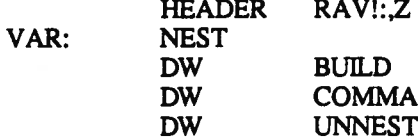

 $(DEFER \t(-))$ 

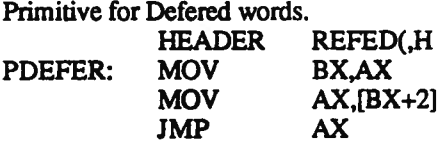

 $DEFER$   $(-)$ 

Make <sup>a</sup> Deferred word Creates <sup>a</sup> Deferred word. The operation of the word may be changed later by an operation such as 'name2 NEW name

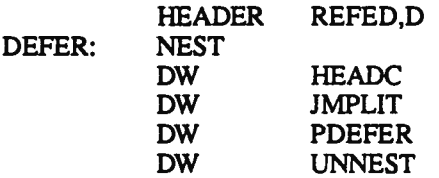

## 8.3. DOES WORDS

(;C C--) <sup>A</sup> primitive used to change from normal high-level interpretation ;to code level. HEADER C!;(H

PSEMIC:

| <b>NEST</b> |              |
|-------------|--------------|
| <b>DW</b>   | <b>FROMR</b> |
| <b>DW</b>   | <b>FLAST</b> |
| <b>DW</b>   | <b>SUB</b>   |
| <b>DW</b>   | <b>THREE</b> |
| <b>DW</b>   | <b>SUB</b>   |
| <b>DW</b>   | <b>FLAST</b> |
| DW          | <b>ONEP</b>  |
| <b>DW</b>   | <b>STORE</b> |
| <b>DW</b>   | UNNEST       |
|             |              |

 $;\;;\;$  (--)

Marks where the inherited properties in <sup>a</sup> "Father-word' begin. That which follows will ge<sup>t</sup> executed when the "Child-word" is invoked. Used with :BUILD to create "Father-words'.

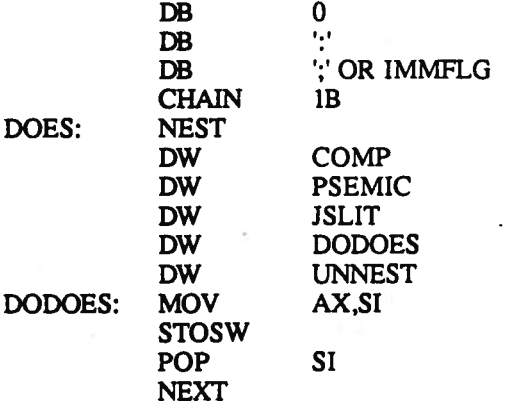

#### 8.4. COLON COMPILER WORDS

]: ( -- )

Resume suspended: definition. The stack must be as it was when ;[ was executed.

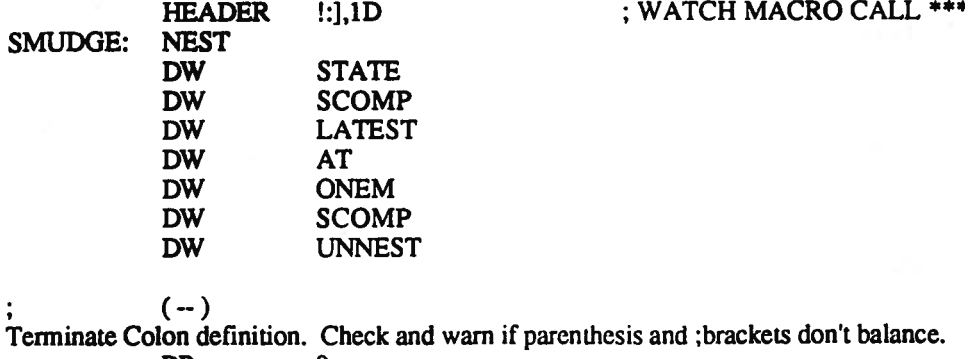

- DB 0 DB ';' OR IMMFLG
- 58

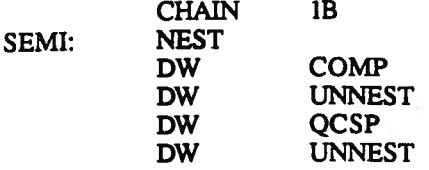

?CSP (-- )

Check stack pointer to verify it is at the same <sup>p</sup>lace following <sup>a</sup> definition as at the beginning. This will detect unmatched looping constructs.<br>HEADER PS

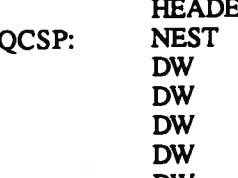

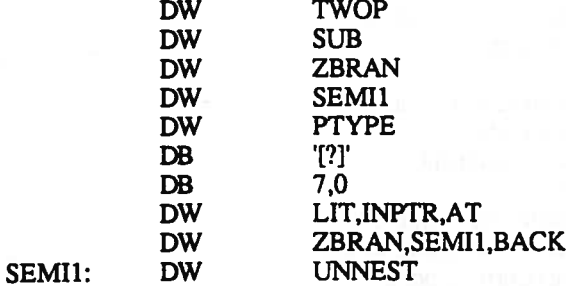

PSC?,1F

**SMUDGE** SPAT

MEM (--n)

Gets the number of bytes of free memory available for stack and ;dictionary entries.

MEM:

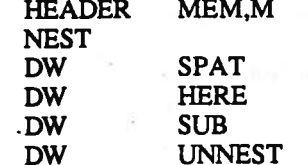

 $INCNT$   $(-n)$ 

Input buffer Count ". Return the number of characters in the circular input buffer.

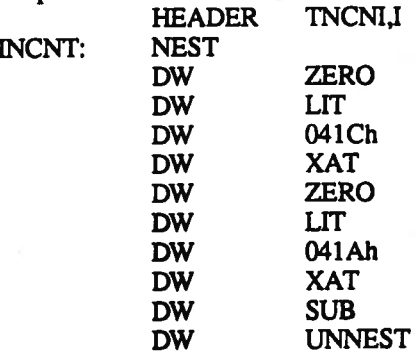

DP (—addr) " Top of dictionary pointer "<br>HEADER PD,D **HEADER** DP: LCALL AT DW DICT

## 8.5. SYSTEM VARIABLES AND POINTERS

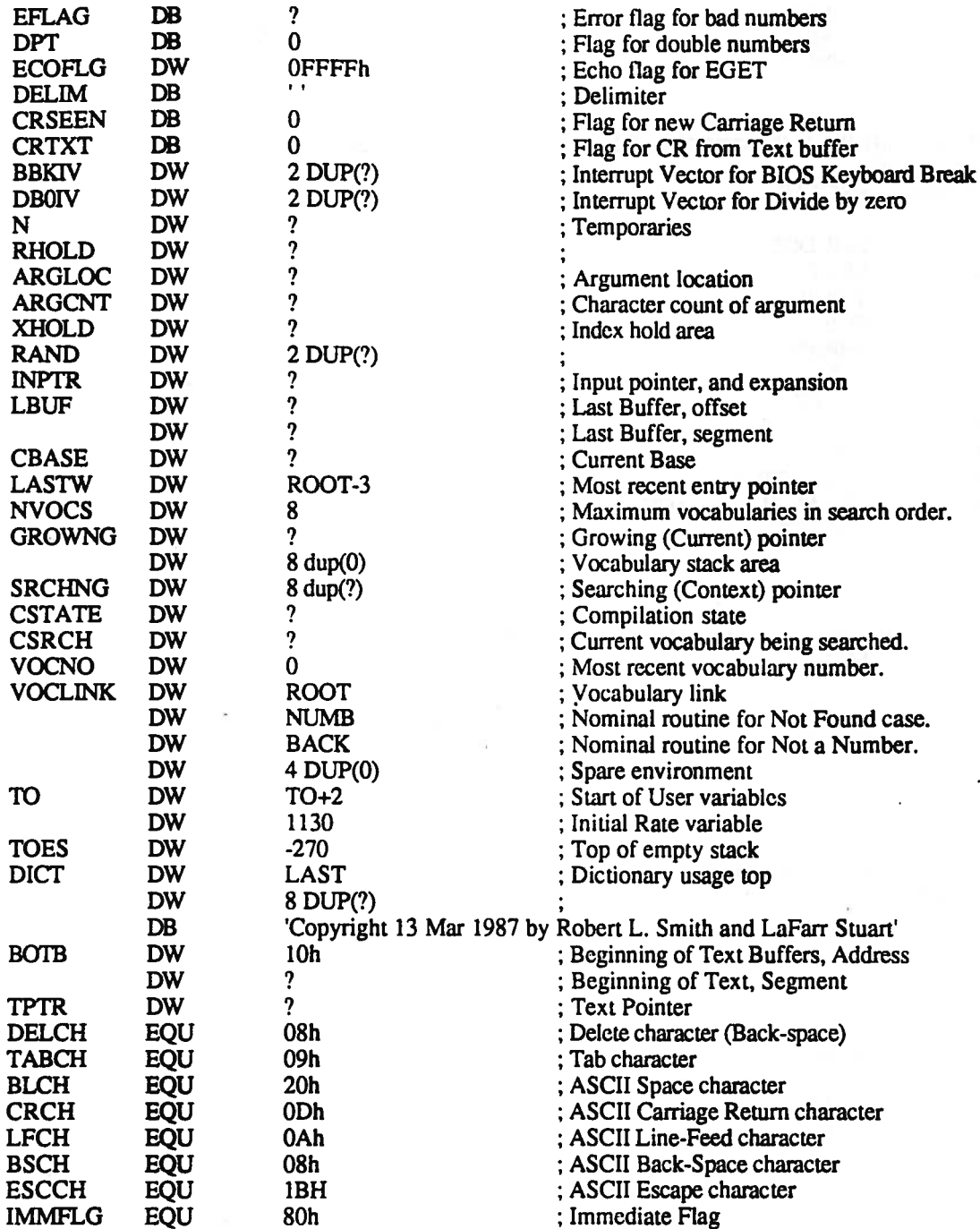

## 8.5. POINTER WORDS

SEARCHING Address of the vocabulary to be searched first by the interpreter. HEADER GNIHCRAES,S

 $\mathcal{N}$ 

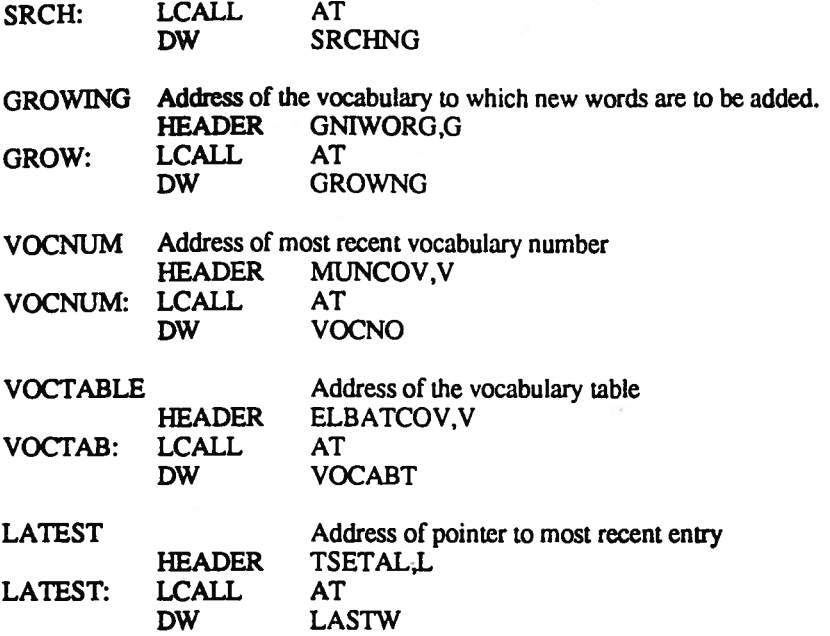

STATE  $(-addr)$ 

Switch for compilation or execution. Execute if 0" Variable whose value is 0 when not compiling in a: definition. ;Used to allow IMMEDIATE words which behave differently when ;compiling than when simply executed from the input stream.

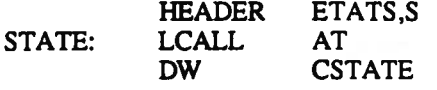

BASE (—addr)

Variable containing the radix for number conversions on input or ;output. Value must be greater than 1 and less than 127.

i.

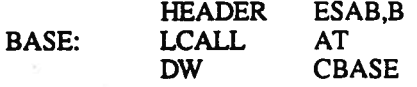

ECHO (—addr)

Address of "Echo Flag" Variable <sup>y</sup>ielding the address of an echo flag. If the flag is zero, the normal characters will not be echoed on input. This is useful when input has been re-directed from <sup>a</sup> file, and you do not wish to see the text displayed on the screen.

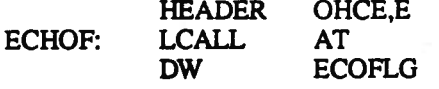

USER (addr-)

"Pointer to free area" Variable which points to top of a user constant area. Typical use is: n:CON xxx 2 USER  $+$ 

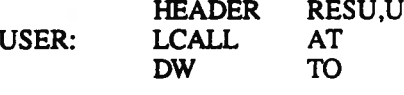

#VOCS (addr—)

Address of maximum number of active vocabularies" Address of maximum number of: vocabularies in search order. HEADER SCOV#,C

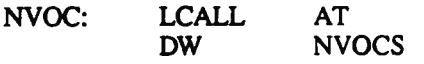

HERE (—addr)

This simply <sup>p</sup>laces the address of the first free byte above the dictionary on top.

EREH,H

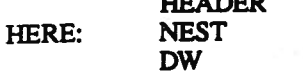

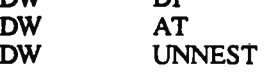

 $\overline{D}$ 

ALLOT  $(n-)$ 

Reserve number of bytes specified by top at the end of the dictionary. Frequently used to allow space in a table following <sup>a</sup> :BUILD definition.

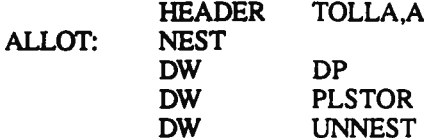

 $(n-)$ 

Copy top of stack to top of the dictionary and then bump DP by 2.<br>HEADER :,,L **HEADER** 

**COMMA:** 

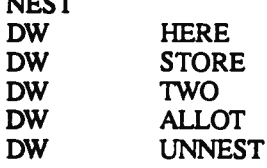

 $C,$   $(char -)$ 

Move right 8-bits from top word to top byte of dictionary, HERE. Then bump DP by one.<br>HEADER 1,C,C

**HEADER** CCOMM:

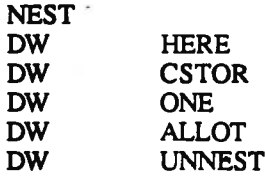

COMPILE (addr-)

Copy next word in this definition into the word being compiled. This word is not IMMEDIATE; it is frequently used in words which are IMMEDIATE.

COMP:

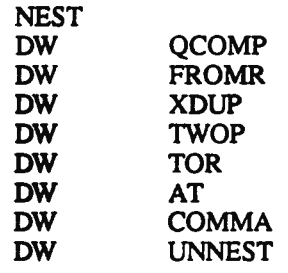

HEADER ELIPMOC,C

?COMP (--) If STATE is true, i.e. compiling, do nothing. If STATE is zero issue message "CANT EXECUTE" and call QUIT. HEADER PMOC?,1F

QCOMP: N

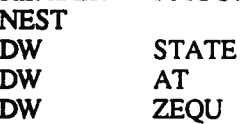

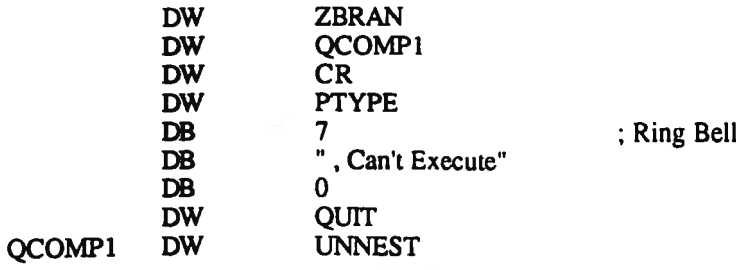

DECIMAL (--) Sets the value of BASE to ten. HEADER LAMICED,D DEC: NEST DW CUT DB 10 DW BASE DW STORE DW IJNNEST